## **App Sparkasse: Kurulum ve işlevler**

Lütfen online bankacılık giriş bilgilerinizi hazırlayın. İki uygulama birbiriyle ideal şekilde eşleştiği için TAN oluşturma için Sparkasse uygulamasını S-pushTAN uygulamasıyla birlikte kullanmanızı tavsiye ediyoruz. Aşağıdaki açıklama iOS işletim sistemi için geçerlidir. Prosedür, diğer mobil işletim sistemleri için daha farklı olabilir.

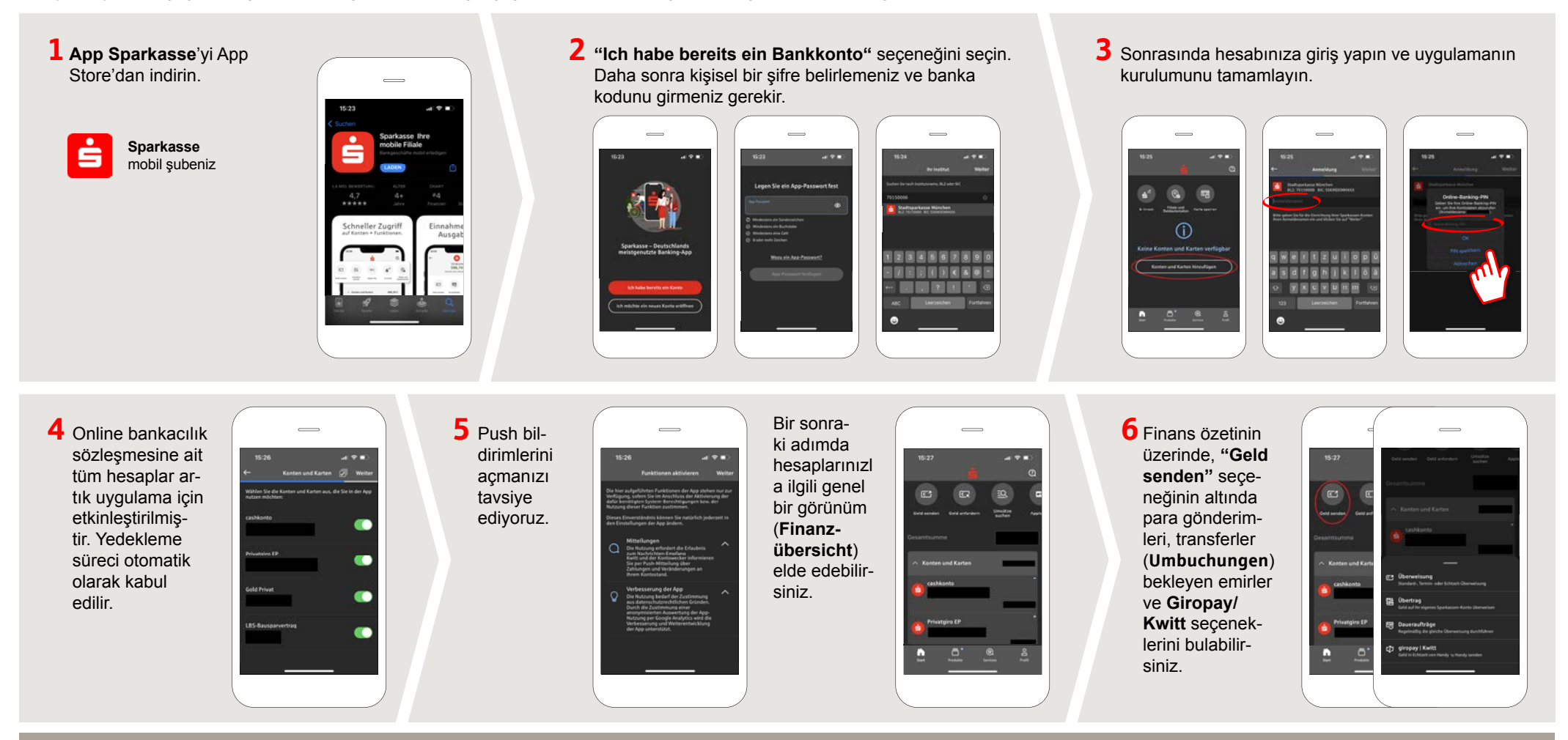

**DO YOU HAVE ANY QUESTIONS? WE ARE HAPPY TO HELP YOU.**

Our customer service center is available Monday through Friday from **8 a.m. - 6 p.m.** at **0800-400 501 53**.

all online services at a glance: **www.sparkasse-mslo.de/service**

Online banking help for private customers Telephone: **0800-400 501 51** Service hours: **Mon-Fri 8 a.m.-6 p.m.**

**www.sparkasse-mslo.de/app**

ś

Sparkasse

Münsterland Ost

## **App Sparkasse: Kurulum ve işlevler**

Lütfen online bankacılık giriş bilgilerinizi hazırlayın. İki uygulama birbiriyle ideal şekilde eşleştiği için TAN oluşturma için Sparkasse uygulamasını S-pushTAN uygulamasıyla birlikte kullanmanızı tavsiye ediyoruz. Aşağıdaki açıklama iOS işletim sistemi için geçerlidir. Prosedür, diğer mobil işletim sistemleri için daha farklı olabilir.

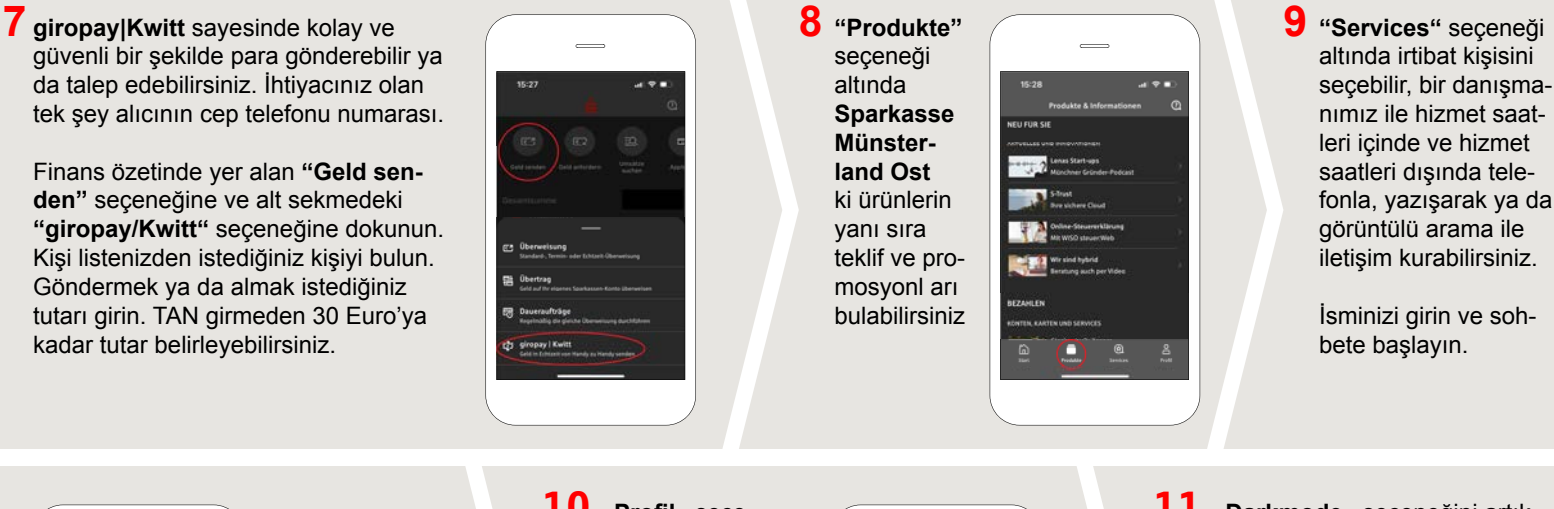

bulabilirsiniz.

Sperr-Notrul<br>+49 116 116

İpucu: Acil bir durumda kartınızı bloke etmeniz gerekiyorsa aşağıda **«Kartensperre»** bölümünü ve acil bloke numarasını

10 «Profil» seçeneğinden posta kutunuza erişebilirsiniz. Burada ayrıca farklı uygulama ayarlarını, hesap alarmlarını ve dijital ödeme yöntemlerini (Apple Pay gibi) yönetebilirsiniz.

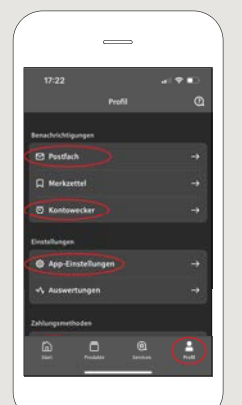

**11 «Darkmode»** seçeneğini artık örnek görsellerde olduğu gibi uygulamada da kullanabilirsiniz. IOS sistemindeki ilgili ayarlar seçeneğinden Darkmode'u tercih edebilirsiniz. Aydınlık temayı tercih ediyorsanız **«Einstellungen» > «Anzeige & Helligkeit» > «Hell»** seçeneğinden tercihlerinizi değiştirebilirsiniz.

**www.sparkasse-mslo.de/app**

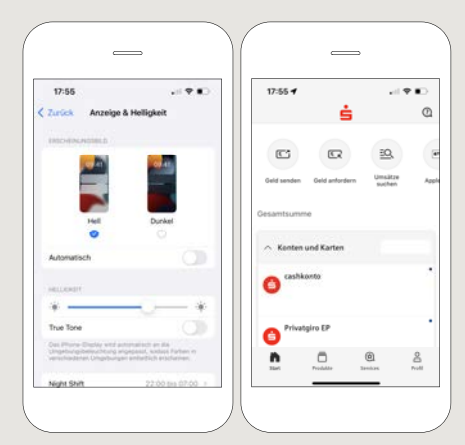

ś

Sparkasse

Münsterland Ost

 $\overline{\phantom{0}}$ 

## **DO YOU HAVE ANY QUESTIONS? WE ARE HAPPY TO HELP YOU.**

Our customer service center is available Monday through Friday from **8 a.m. - 6 p.m.** at **0800-400 501 53**.

Service center for private customers all online services at a glance:

Online banking help for private customers Telephone: **0800-400 501 51** Service hours: **Mon-Fri 8 a.m.-6 p.m.**